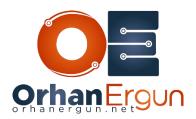

# Inter-AS MPLS VPNs All-IN-ONE lab Tasks

## Task 1:

- Configure IGPs based on the topology for all Service Providers
- Enable MPLS LDP on each SP network

#### Task 2:

- Configure BGP on all SPs (Between PEs and ASBRs)
- In Service Provider A, SPA-PE5 and SPA-PE6 should be the RRs
- In Service Provider B, SPB-PE11 and SPB-PE12 should be the RRs
- In Service Provider C, SPC-PE17 and SPC-PE18 should be the RRs
- In Service Provider D, SPD-PE23 and SPD-PE24 should be the RRs

# Task 3:

- Provide L3VPN service for the Customers (Configure PE-CE routing protocols according to the diagram)
- Customer CE devices should have L3 reachability between their sites (Intra AS only)

## Task 4:

- Configure Inter-AS L3VPN between SP A and SP B (Use Option A)

## Task 5:

- Configure Inter-AS L3VPN between SP A and SP C (Use Option B)

# Task 6:

- Configure Inter-AS L3VPN between SP A and SP D (Use Option C)

| Task 7:                                                                       |  |
|-------------------------------------------------------------------------------|--|
| - All Customer sites should have reachability (from any SPs to All other SPs) |  |
|                                                                               |  |
|                                                                               |  |
|                                                                               |  |
|                                                                               |  |
|                                                                               |  |
|                                                                               |  |
|                                                                               |  |
|                                                                               |  |
|                                                                               |  |
|                                                                               |  |
|                                                                               |  |
|                                                                               |  |
|                                                                               |  |
|                                                                               |  |
|                                                                               |  |
|                                                                               |  |
|                                                                               |  |
|                                                                               |  |
|                                                                               |  |
|                                                                               |  |